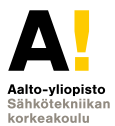

## **Sähkötekniikka ja elektroniikka**

**60. tuotantokausi Luento 1 (2)**

**Kimmo Silvonen (X)**

**22.9.2021**

#### **Piiriteoria** *Circuit Theory***. Työkalut** *Tools* **Luento 22.9.2021**

Oppikirja: Elektroniikka ja sähkötekniikka, Gaudeamus, 2018. Tämän viikon teoria on yleispätevää eikä rajoitu DC-analyysiin!

- <sup>Ï</sup> Virta, jännite, teho (*I*, *U*, *P*)
- $\blacktriangleright$  Merkintätavat
- <sup>Ï</sup> Kirchhoffin lait GRK (*Kustu*) →
- $\blacktriangleright$  Yhtälöiden kirjoittaminen
- $\blacktriangleright$  Komponentit: *R*, *G*, *E*, *J*
- $\blacktriangleright u = f(i), i = f(u)$
- ► Tarvitset näitä tietoja jatkossa!
- $\blacktriangleright$  Kirjan sivut 29–45

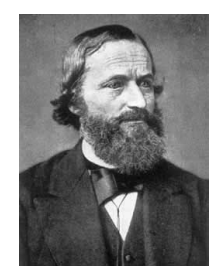

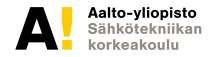

### **Kaikkien tuntemia väitteitä, joissa päättely mättää**

**vrt. "Talvella on lunta, koska joulupukki käyttää rekeä"!**

- $\blacktriangleright$  Virta kulkee plussasta miinukseen, paitsi jännitelähteissä miinuksesta plussaan. VÄÄRÄ YLEISTYS!
- ► Sähkötekniikan perustana on Ohmin laki. EIKÄ OLE!
- $\blacktriangleright$  Virta on  $\frac{E}{R}$ . Tämä on AINA VÄÄRIN!
- ▶ Virtalähteen jännite on nolla. ONKO LITRAN MASSA NOLLA?
- $\triangleright$  Laskenpa ensiksi kokonaisresistanssin. TYPERÄÄ!
- $\blacktriangleright$  Jännitelähteessä jännite on virran suuntainen. VÄÄRIN!
- ► Tasavirta ei kulje kondensaattorin läpi. VÄÄRIN!
- Muuntaja ei toimi tasavirralla. VÄÄRIN! (ei toimi vakiovirralla)
- $\triangleright$  Olen oppinut nämä asiat jos en vielä äidinmaidossa niin ainakin lukiossa. Aivan OIKEIN, juuri näinhän *sinä* olet nämä asiat *oppinut!*

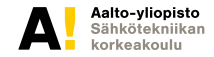

### **Virta** *I* **kulkee suljetussa virtapiirissä!**

**Kokonais(summa)virta** *I* **jakaantuu haaravirroiksi** *I*1 **ja** *I*2**:**

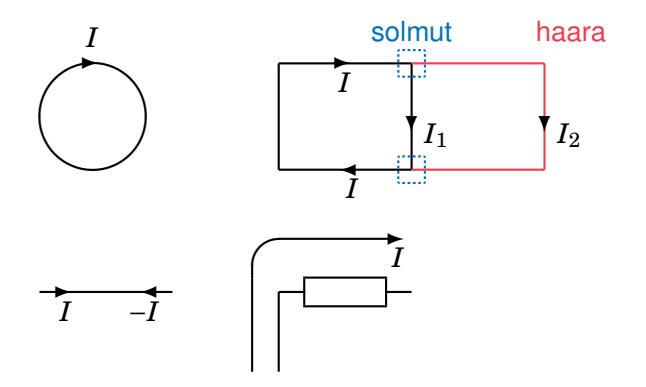

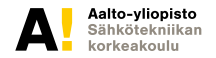

### **Virtalaki** *Kirchhoff's Current Law*

#### **Letkuissa suhisee**

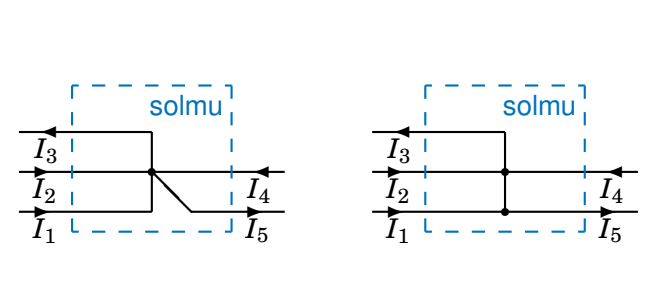

KCL

 $I_1 + I_2 + I_4 = I_3 + I_5$ 

*"Kirchhoffin virtalaki on kuin raikulipojan pankkitili, kaikki mikä tulee se myös menee!"* [lähde: opiskelijapalaute]

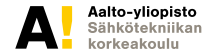

### **Virtalaki käytännössä**

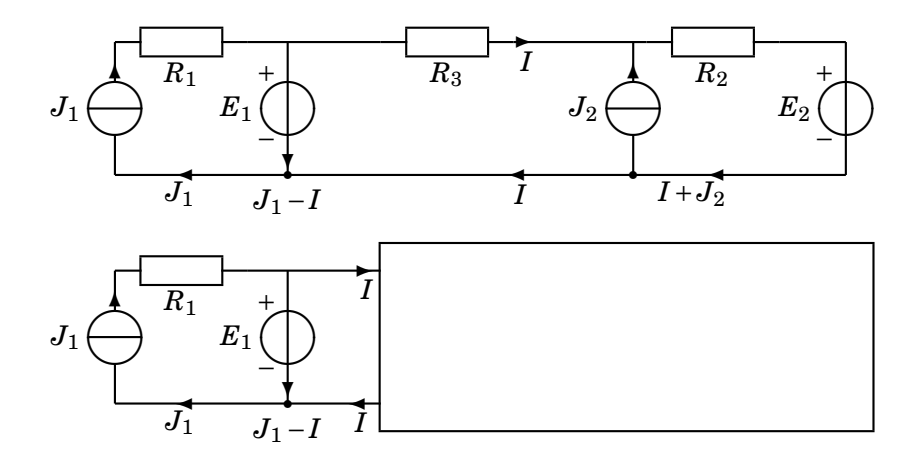

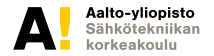

### **Jännite** *U* **kahden johtimen välillä!**

**Huomaa nuolen päätepisteet (siis ne johtimet, joihin nuoli liittyy)!**

Jännite on kuin korkeusero!

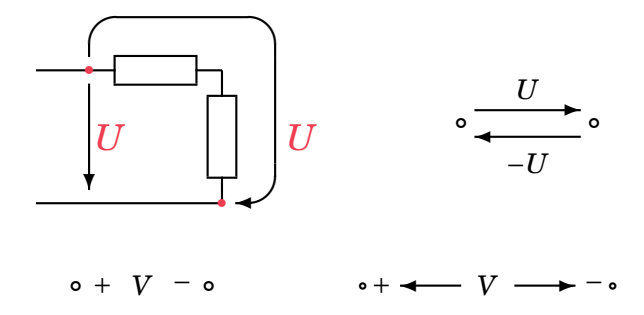

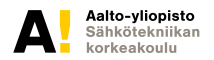

**Kimmo Silvonen, Sähkötekniikka ja elektroniikka ELEC-C4210 22.9.2021 Page 7 (31)**

### **Korkeusero mitataan mittanauhalla**

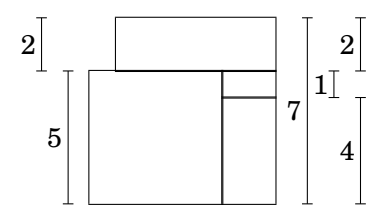

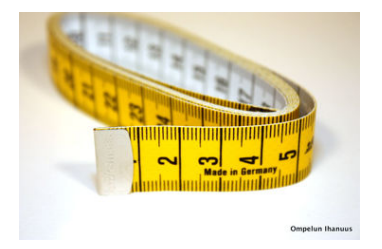

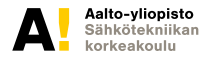

**Kimmo Silvonen, Sähkötekniikka ja elektroniikka ELEC-C4210 22.9.2021 Page 8 (31)**

#### **Potentiaaliero**

**Jännite eli potentiaaliero on verrattavissa korkeuseroon, joka mitataan mittanauhalla!**

Oletko ymmärtänyt jännitteen käsitteen väärin? Veikkaan, että olet! Jännite ei mene mistään läpi, vaan vaikuttaa kahden mittauspisteen välillä!

> $U_{ab} = U_a - U_b = V_a - V_b$  $U_{ab} = -U_{ba}$

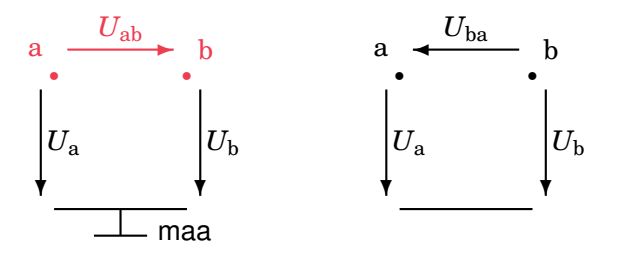

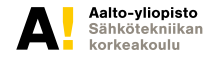

**Kimmo Silvonen, Sähkötekniikka ja elektroniikka ELEC-C4210 22.9.2021 Page 9 (31)**

### **Jännitelaki** *Kirchhoff's voltage law*

**Rengasmatka voi kulkea mitä tahansa reittiä!**

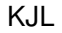

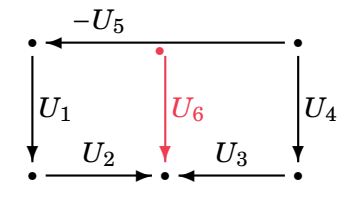

$$
-U_1-(-U_5)+U_4+U_3-U_2=0\\
$$

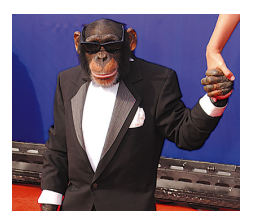

Kuvassa oleva "huononäköinen serkkumme" aikoo opetella tämän, entä sinä? Yhtälö ei riipu siitä, mitä solmuihin on kytketty!

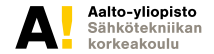

### **Jännite** *U*ab **on potentiaaliero johtimien a ja b välillä**

**Potentiaali (vrt. korkeus) on jännite tarkastelupisteen ja sovitun vertailupisteen** (*V* = 0) **välillä. Huomaa kirjainten järjestys! (D=Drain, G=Gate, S=Source)**

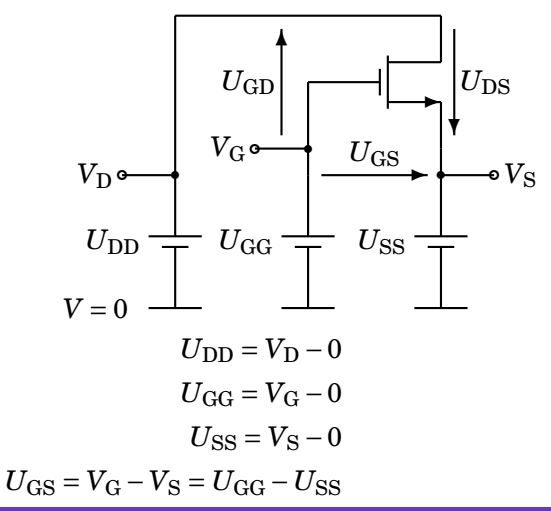

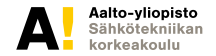

### **Jännitelaki käytännössä**

**Tämä ratkaisee, pääsetkö kurssista läpi**

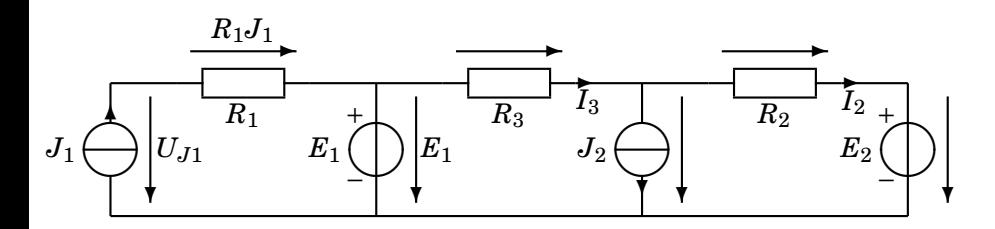

$$
-E_1 + R_3 I_3 + R_2 I_2 + E_2 = 0
$$

**Pääset!**

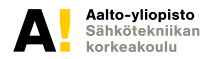

**Kimmo Silvonen, Sähkötekniikka ja elektroniikka ELEC-C4210 22.9.2021 Page 12 (31)**

### **Vastus, resistanssi** *R*

**Ohmin laki — ei kovin yleispätevä!**

Resistanssi on vain yksi tekijä, joka aiheuttaa jännitehäviötä. Ohmin lain avulla ei voi laskea virtaa epälineaarisissa piireissä, kuten lamppu ja paristo tai puolijohdekomponentit!

$$
U = RI
$$
  
\n
$$
[R] = \frac{V}{A} = \Omega = \text{ohmi}
$$
voltti/ampeeri  
\n
$$
U
$$
 
$$
U
$$
 
$$
U
$$
 
$$
I
$$
 
$$
R
$$

 $II - DI$ 

E12-sarja: 1,0 1,2 1,5 1,8 2,2 2,7 3,3 3,9 4,7 5,6 6,8 8,2 10 . . .

E24-sarja: 1,1 1,3 1,6 2,0 2,4 3,0 3,6 4,3 5,1 6,2 7,5 9,1

E. . .

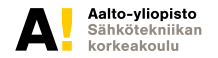

### **Konduktanssi** *G*

**Siemensin laki**

Konduktanssi on toinen tapa kuvata resistanssia: käänteislukuna!

$$
I = GU
$$
\n
$$
I = \frac{1}{R}U
$$
\n
$$
I = \frac{1}{R}U
$$

Yksiköt:

$$
[G] = \frac{A}{V} = \frac{1}{\Omega} = U = \text{mho} = S = \text{siemens}
$$
  
1 mS = 1 mmho = 1 mA/V

Aalto-yliopisto orkeakoulu

### **Joulen laki, teho, energia**

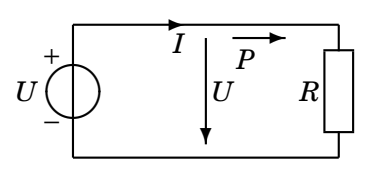

Hetkellinen teho

$$
p(t) = u(t) \cdot i(t) = \begin{cases} u(t)^{2}/R \\ Ri(t)^{2} \end{cases}
$$

Vaihtovirran teho ei ole *UI*, vaan *P* on keskimääräinen teho ajassa *T*:

$$
P = W/T \qquad \left( W = \int_0^T p(t) \mathrm{d}t \right)
$$

 $[P] = VA = W = w$ atti

$$
[W] = \text{Ws} = \text{VAs} = \text{J} = \text{joule}
$$

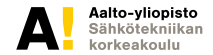

### **Jännitteenjakaja, potentiometri eli säätövastus**

**Jännitteet jakautuvat resistanssien suhteessa**

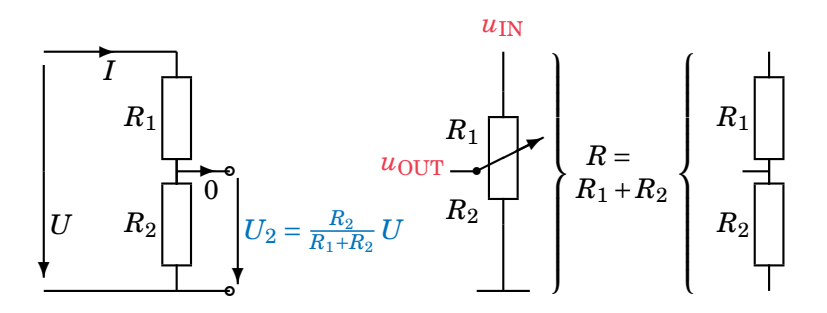

Kaava ei toimi, jos vastusketjussa on virrallisia väliulosottoja! Esim. volyymisäädin tai joystick

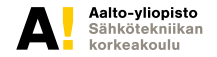

### **Virranjakaja**

**Virrat jakautuvat konduktanssien suhteessa**

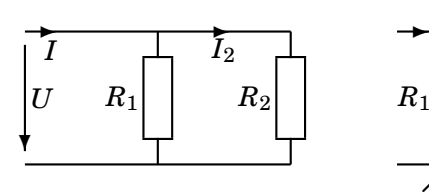

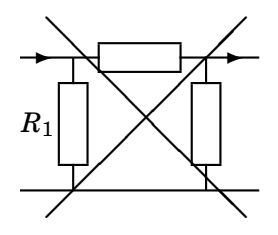

$$
I_2 = \frac{R_1}{R_1 + R_2} I
$$
  

$$
I_2 = \frac{G_2}{G_1 + G_2} I
$$

Toimii vain vastusten rinnankytkennässä; kaava ei toimi silloin, kun itse yrität käyttää sitä!

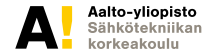

### **Jännitelähde vai virtalähde, sama ja eri asia!**

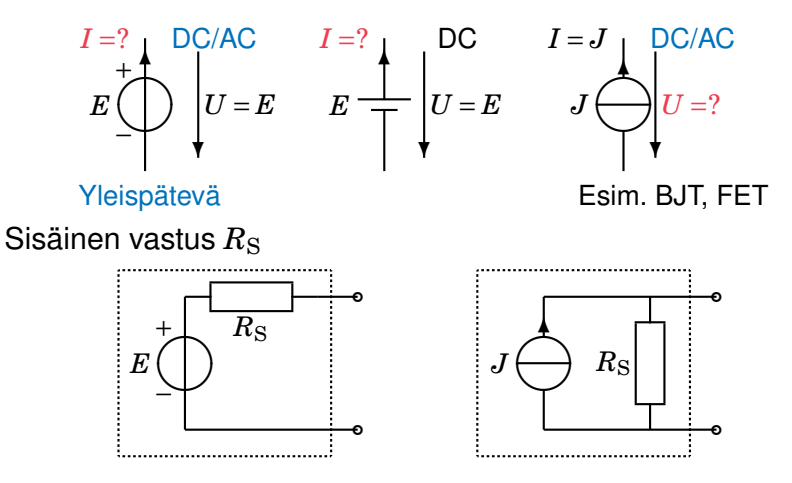

Kerro se Yuasa-juttu! (Itse itseäni komentaen) Joo, kohta.

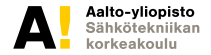

### **Virtalähteen jännite ei ole nolla!**

**Väännän tämän kanta-asiakkaille rautalangasta:**

$$
J \bigoplus \left\{ U \neq 0 \right\}
$$

Pääset läpi, jos pystyt toistamaan seuraavan lauseen 5 kertaa:

```
Virtalähteen jännite ei ole nolla!
Virtalähteen jännite ei ole nolla!
Virtalähteen jännite ei ole nolla!
Virtalähteen jännite ei ole nolla!
Virtalähteen jännite ei ole nolla!
U \neq 0 ei tarkoita sitä, että U olisi nolla!
Ohmin laki pätee tässä kuitenkin: U = RJ
```
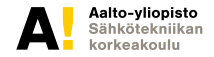

### **Jännitelähteitä** *Voltage Sources*

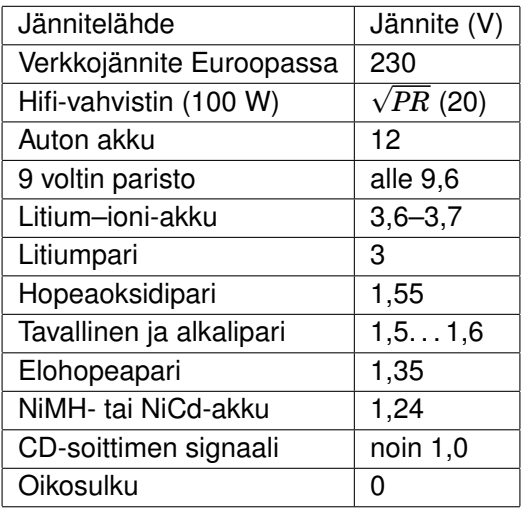

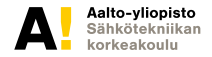

# **Epäonninen keksintöni:"Head Light"**

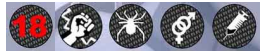

**sokeripala = ruuviliitin**

Yuasa Battery 12 V, 6 Ah halogeenilamppu takin taskussa asus ku kabupatèn lippalakissa

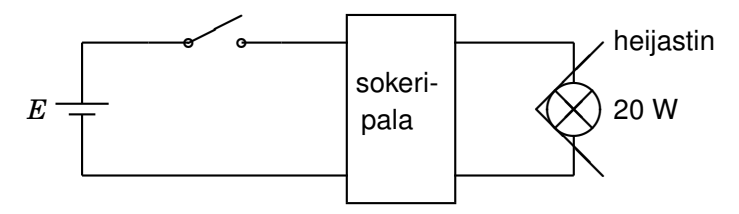

Oikosulku lampun liitännässä, savua ja voimasanoja!

Tämän jälkeen keksittiin LED-otsalamppu!

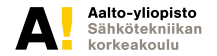

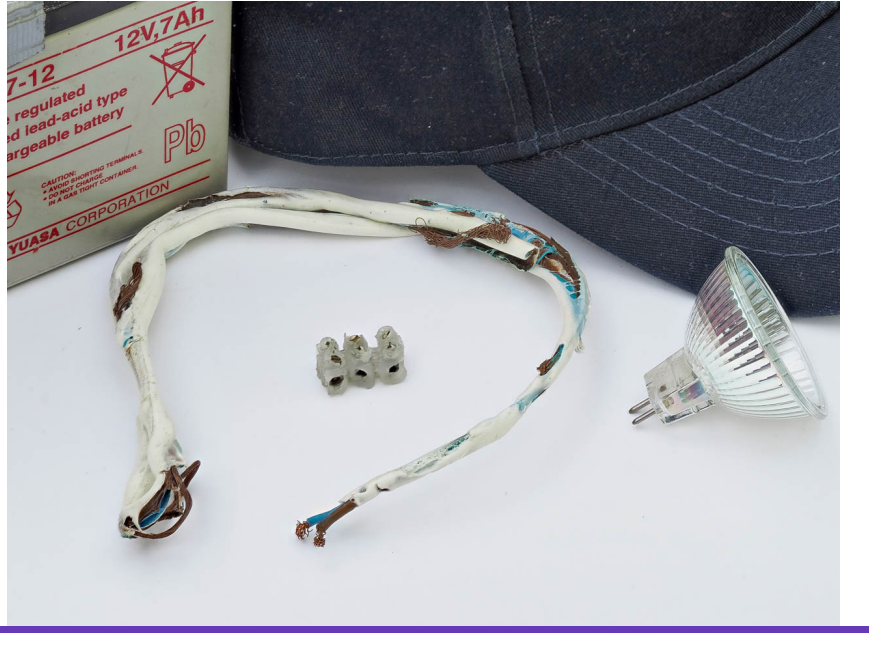

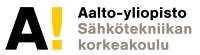

**Kimmo Silvonen, Sähkötekniikka ja elektroniikka ELEC-C4210 22.9.2021 Page 22 (31)**

### **Keskitetty** *lumped* **komponentti eli rakenneosa**

**vrt. keskitetty massa painopisteessä**

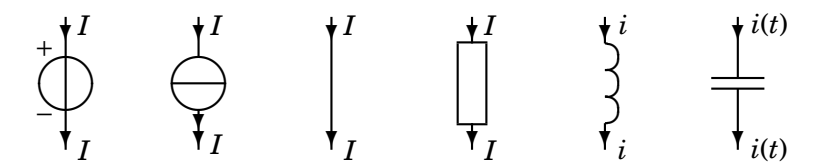

Jakautunut *distributed* komponentti: esim. siirtojohto (5. luento/harjoitus)

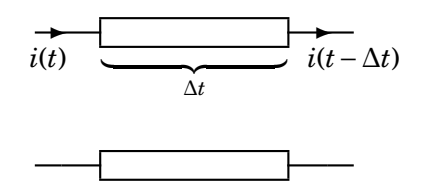

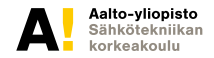

**Kimmo Silvonen, Sähkötekniikka ja elektroniikka ELEC-C4210 22.9.2021 Page 23 (31)**

### **Silmukkayhtälöt, KJL — Tärkeä!**

**Ehkä eniten käytetty esitysmuoto (vrt. silmukkamenetelmä)**

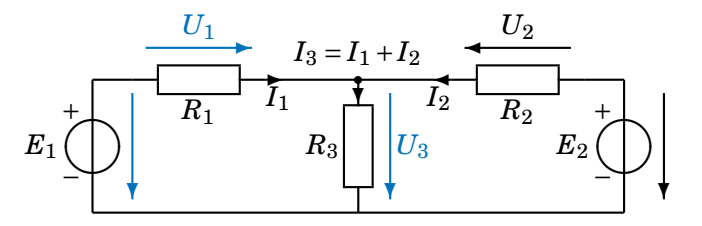

 $-E_1 + U_1 + U_3 = 0$  $-U_3-U_2+E_2=0$ 

 $-E_1 + R_1I_1 + R_3I_3 = 0$  $-R_3I_3 - R_2I_2 + E_2 = 0$ 

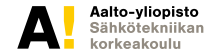

### **Solmuyhtälöt, KCL**

**Hyvä vaihtoehtoinen lähestymistapa (vrt. solmu[piste]menetelmä)**

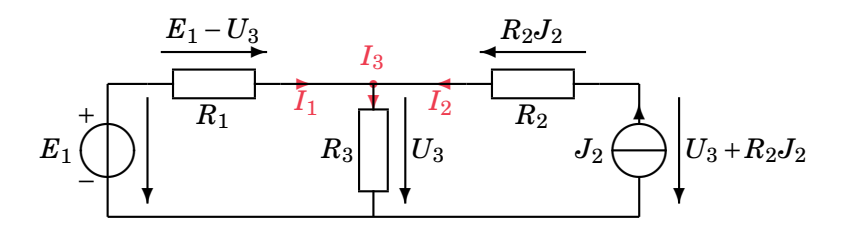

 $I_1 + I_2 = I_3$ *E*<sup>1</sup> −*U*<sup>3</sup>  $\frac{U - U_3}{R_1} + J_2 = \frac{U_3}{R_3}$  $R_{3}$ 

Solmuyhtälöt on (ehkä) helpompi koodata simulointiohjelmiin.

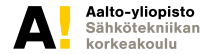

### **Piirisimulointiohjelma APLAC**

**https://en.wikipedia.org/wiki/AWR\_Corporation**

Tämä liittyy laboratoriotyöhön numero yksi.

- ► TKK teoreettisen sähkötekniikan lab. Martti Valtonen, 1972
- $\blacktriangleright$   $\rightarrow$  Aplac Solutions Oy (ASO), Espoo 1998
- $\triangleright$   $\rightarrow$  Applied Wave Research (AWR), El Segundo 2005 mm. Microwave Office
- $\triangleright$   $\rightarrow$  National Instruments (NI), Austin 2011 mm. LabVIEW ja Multisim
- ► Käyttöohjeet: EPJK tai STE, myös laboratoriotyö nr. 1

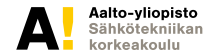

### **Simulointi APLACilla**

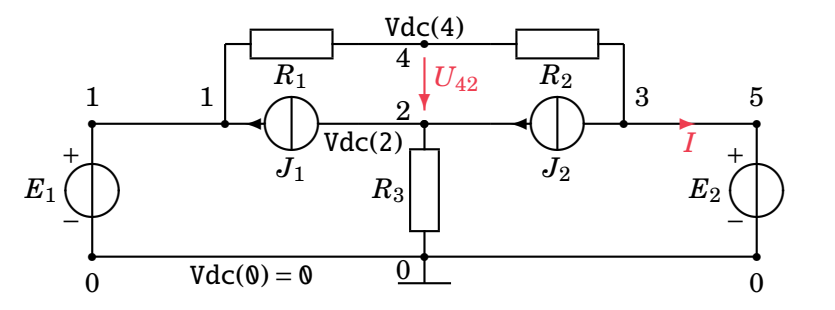

```
Netlist (txt-tiedosto koe.i ):
```

```
Volt E1 1 0 DC=20
Volt E2 5 0 DC=10
Curr J1 2 1 DC=1
Curr J2 3 2 DC=3
Res R1 1 4 4
Res R2 4 3 1 $ Kommentti: jatkuu!
```
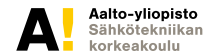

### **Jatkuu**

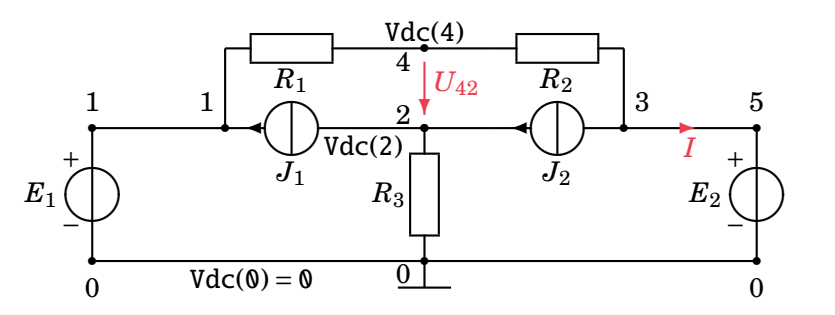

```
Netlist jatkuu:
Res R3 2 0 3
Short S 3 5 I=I2 $ Kommentti: tämä on 8. rivi!
Analyze DC
Print S "U42="REAL Vdc(4)-Vdc(2)
+ S "I="REAL Idc(I2) LF \$\ + \ = rivi jatkuu
```
Aalto-yliopisto Sähkötekniikan korkeakoulu

#### **Tehtävä 1. vk 30.10.2007**

 $R_1 = 4 \Omega$ ,  $R_2 = 2 \Omega$ ,  $E_1 = 10 \text{ V}$ ,  $E_2 = 4 \text{ V}$ ,  $J_1 = 1 \text{ A}$ ,  $J_2 = 3 \text{ A}$ . Laske jännite *U*.

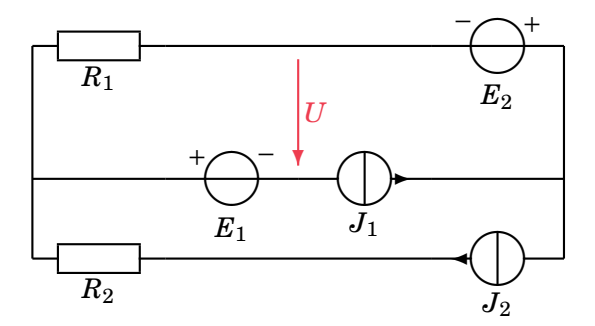

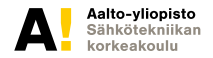

**Kimmo Silvonen, Sähkötekniikka ja elektroniikka ELEC-C4210 22.9.2021 Page 29 (31)**

#### **Ratkaisu**

**Tämän aihepiirin tehtävä tulee aina 1. välikokeeseen ja tenttiin!**

$$
R_1 = 4 \Omega
$$
,  $R_2 = 2 \Omega$ ,  $E_1 = 10$  V,  $E_2 = 4$  V,  $J_1 = 1$  A,  $J_2 = 3$  A.

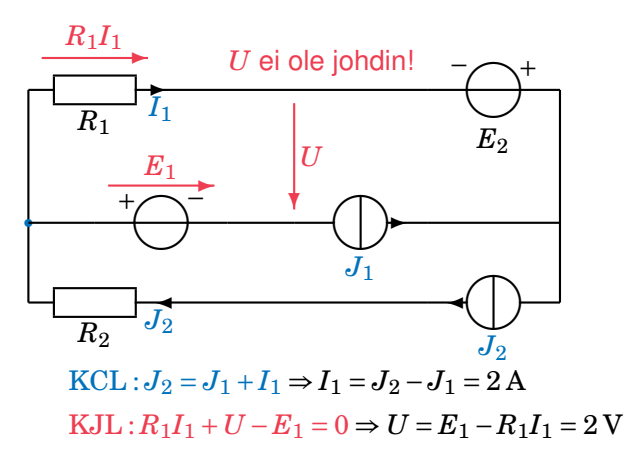

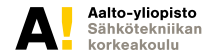

### **Osaisitko laskea tämän?**

**1. vk 12.3.2008. Koetehtävien ratkaisut ovat netissä (***kimmos.net ja MyCourses***)!**

 $R_1 = 4 \Omega$ ,  $R_2 = 1 \Omega$ ,  $R_3 = 3 \Omega$ ,  $E_1 = 20$  V,  $E_2 = 10$  V,  $J_1 = 1$  A,  $J_2 = 3$  A. Laske jännite *U*.

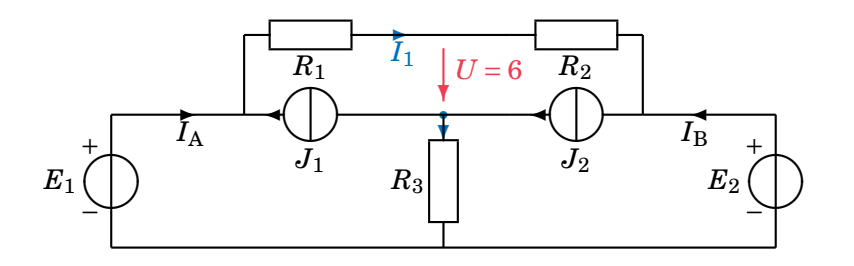

Ensi kerralla derivointia ja differentiaaliyhtälöitä — elämä hymyilee ja opiskelijat naureskelevat!

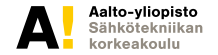